# **E**hipsmall

Chipsmall Limited consists of a professional team with an average of over 10 year of expertise in the distribution of electronic components. Based in Hongkong, we have already established firm and mutual-benefit business relationships with customers from,Europe,America and south Asia,supplying obsolete and hard-to-find components to meet their specific needs.

With the principle of "Quality Parts,Customers Priority,Honest Operation,and Considerate Service",our business mainly focus on the distribution of electronic components. Line cards we deal with include Microchip,ALPS,ROHM,Xilinx,Pulse,ON,Everlight and Freescale. Main products comprise IC,Modules,Potentiometer,IC Socket,Relay,Connector.Our parts cover such applications as commercial,industrial, and automotives areas.

We are looking forward to setting up business relationship with you and hope to provide you with the best service and solution. Let us make a better world for our industry!

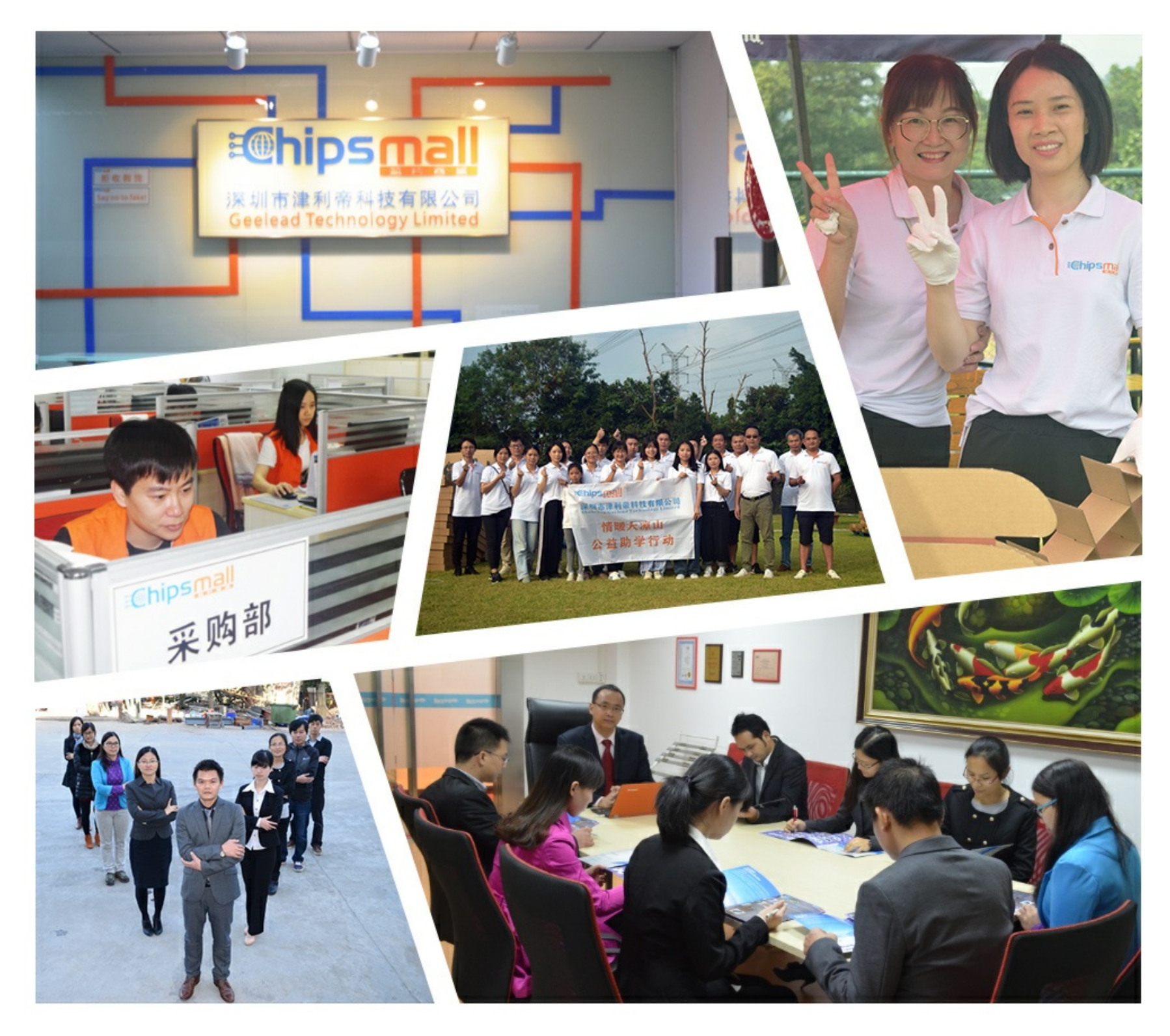

## Contact us

Tel: +86-755-8981 8866 Fax: +86-755-8427 6832 Email & Skype: info@chipsmall.com Web: www.chipsmall.com Address: A1208, Overseas Decoration Building, #122 Zhenhua RD., Futian, Shenzhen, China

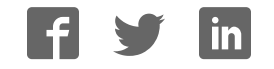

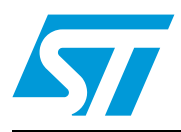

## **PSD4256G6V**

### Flash in-system programmable (ISP) peripherals for 8-bit or 16-bit MCUs

#### **Features**

- Dual bank Flash memories
	- 8 Mbits of primary Flash memory (16 uniform sectors, 64 Kbytes)
	- 512 Kbits of secondary Flash memory with 4 sectors
	- Concurrent operation: read from one memory while erasing and writing the other
	- 256 kbits of SRAM
	- PLD with macrocells
	- Over 3000 gates of PLD: CPLD and DPLD
	- CPLD with 16 output macrocells (OMCs) and 24 input macrocells (IMCs)
	- DPLD user defined internal chip select decoding
- Seven I/O ports with 52 I/O pins 52 individually configurable I/O port pins that can be used for the following functions:
	- MCU I/Os
	- PLD I/Os
	- Latched MCU address output
	- Special function I/Os
	- l/O ports may be configured as open-drain outputs
- In-system programming (ISP) with JTAG
	- Built-in JTAG compliant serial port allows full-chip in-system programmability
	- Efficient manufacturing allow easy product testing and programming
	- Use low cost FlashLINK™ cable with PC
- Page register
	- Internal page register that can be used to expand the microcontroller address space by a factor of 256

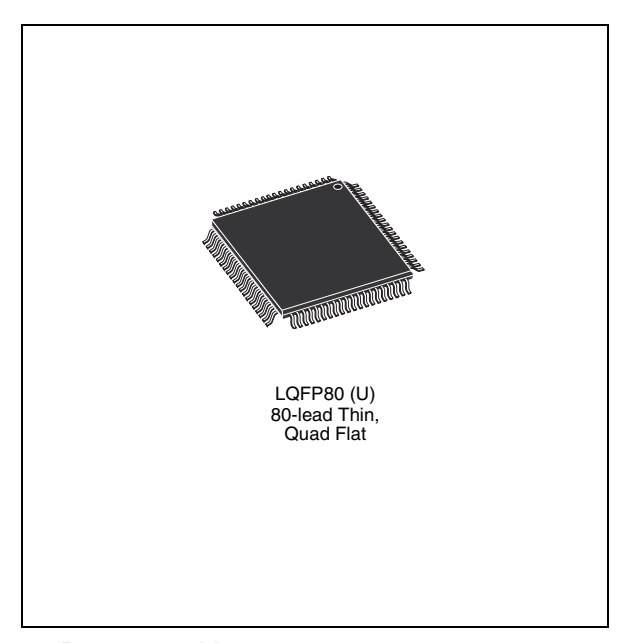

- Programmable power management
- High endurance
	- 100,000 erase/write cycles of Flash memory
	- 1,000 erase/write cycles of PLD
	- 15 year data retention
- Single supply voltage
	- $-$  3 V (+20%/-10%)
- Memory speed
	- 100 ns Flash memory and SRAM access time for  $V_{CC} = 3 V (+20\%/10\%)$
	- 90 ns Flash memory and SRAM access time for  $V_{CC} = 3.3 V (+/-10%)$
- Packages are ECOPACK<sup>®</sup>

### **Contents**

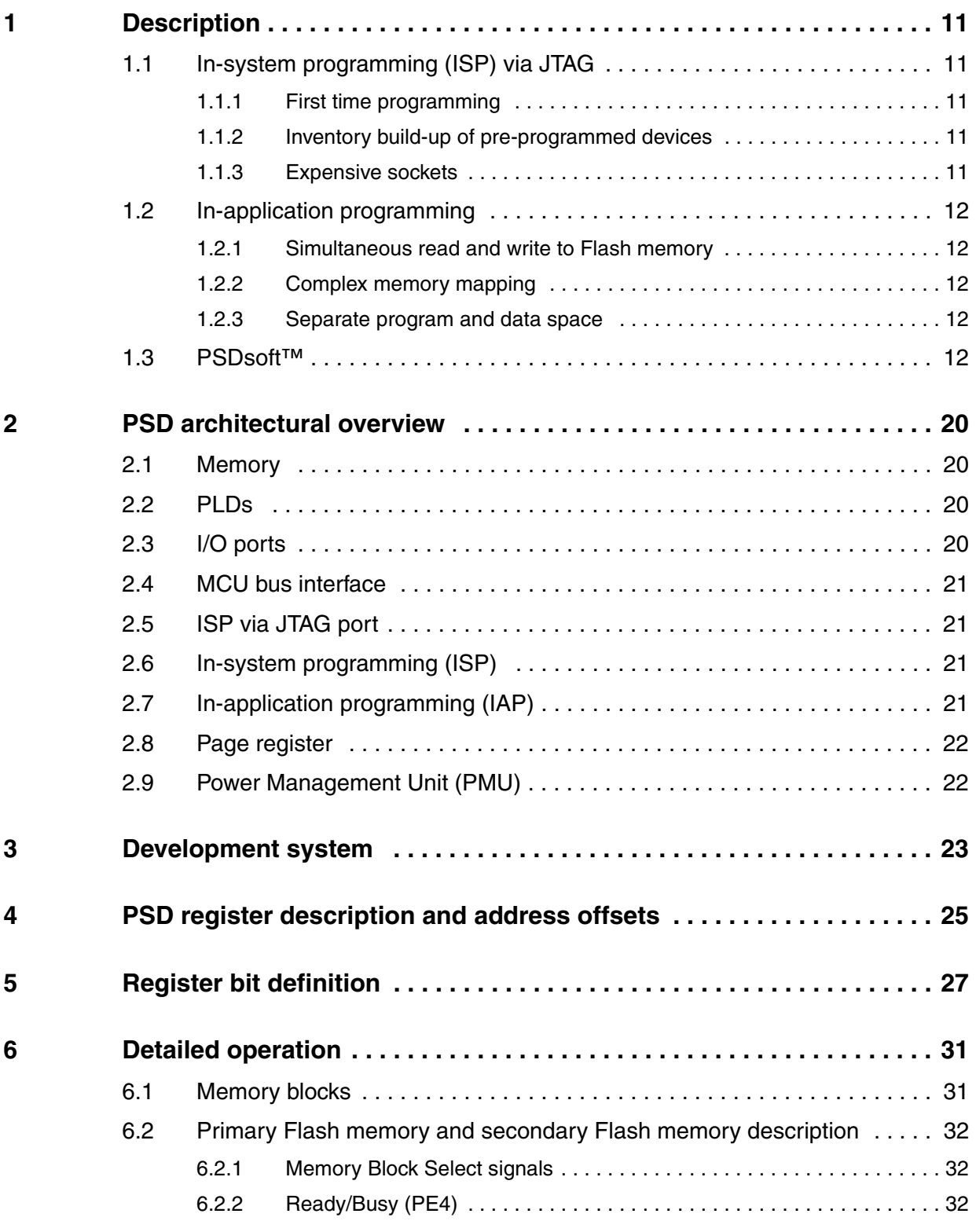

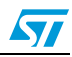

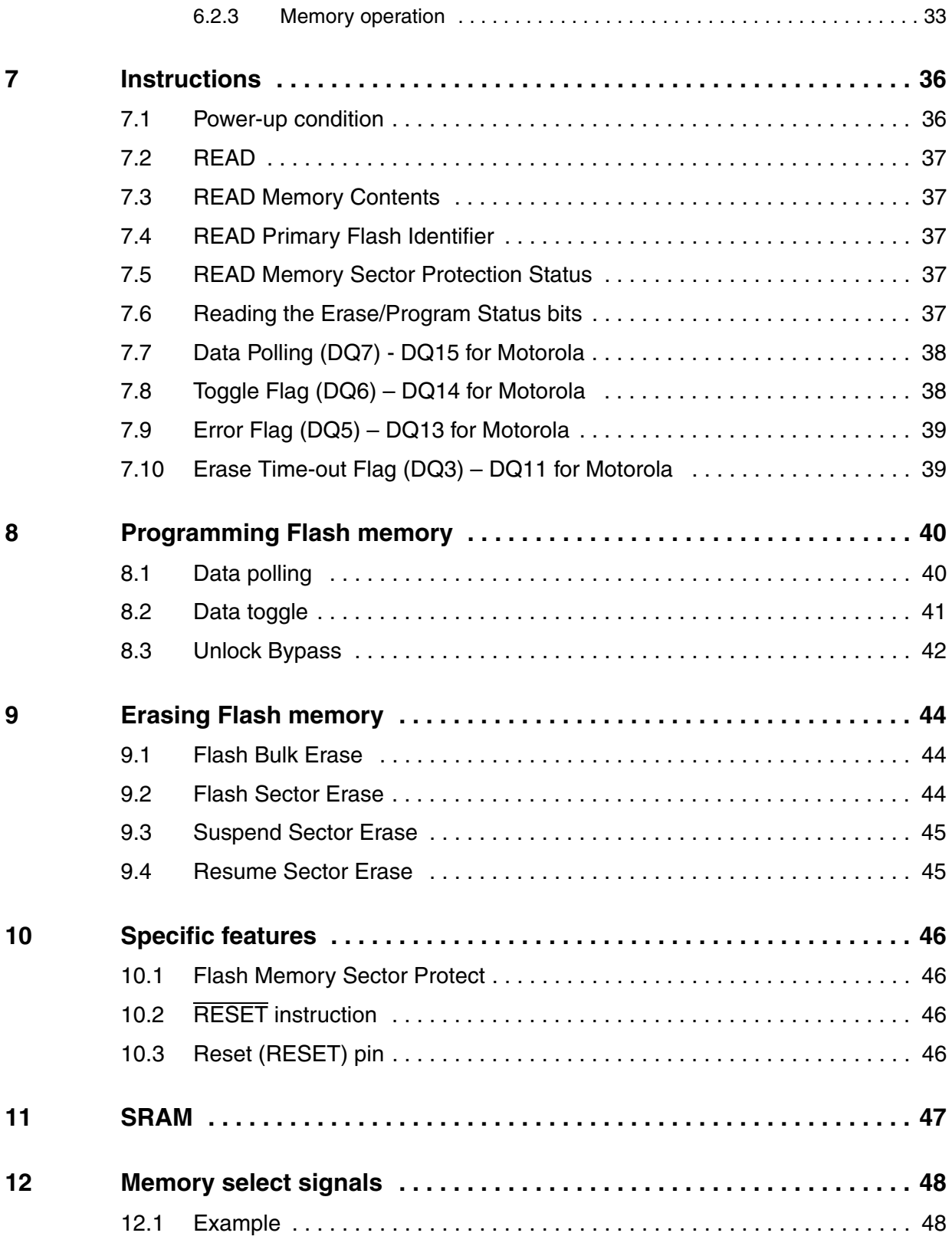

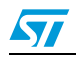

 $\sqrt{2}$ 

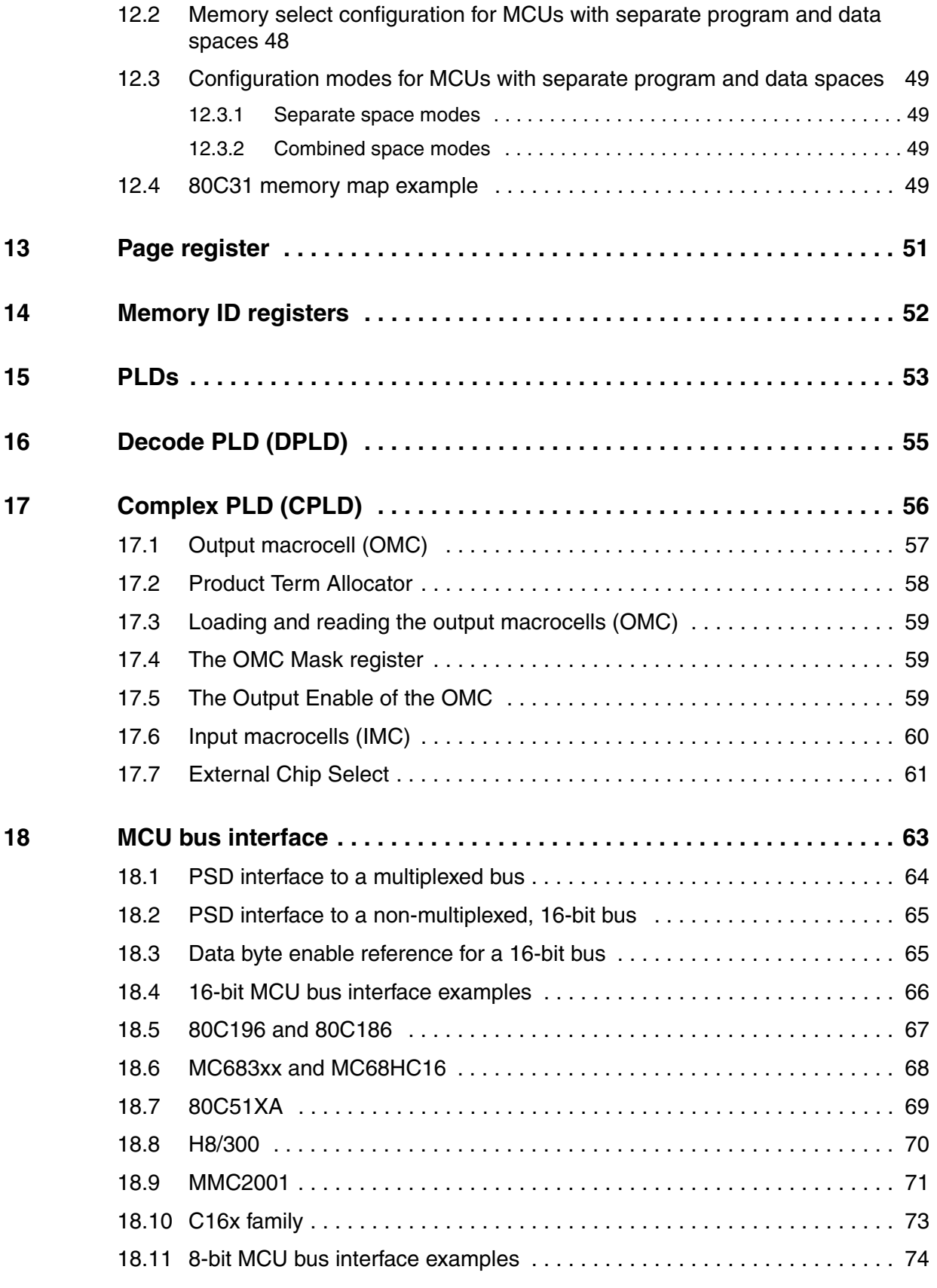

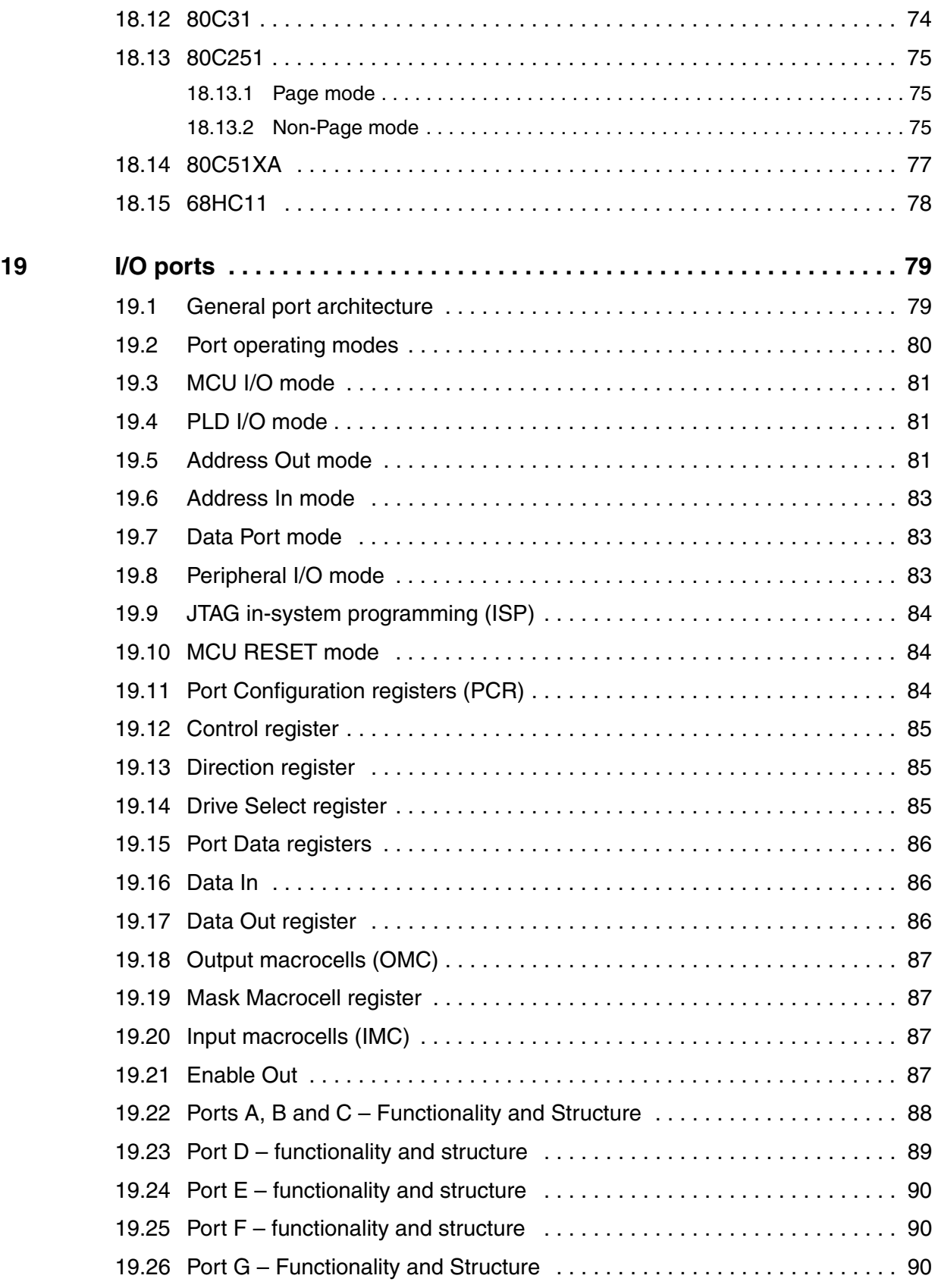

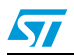

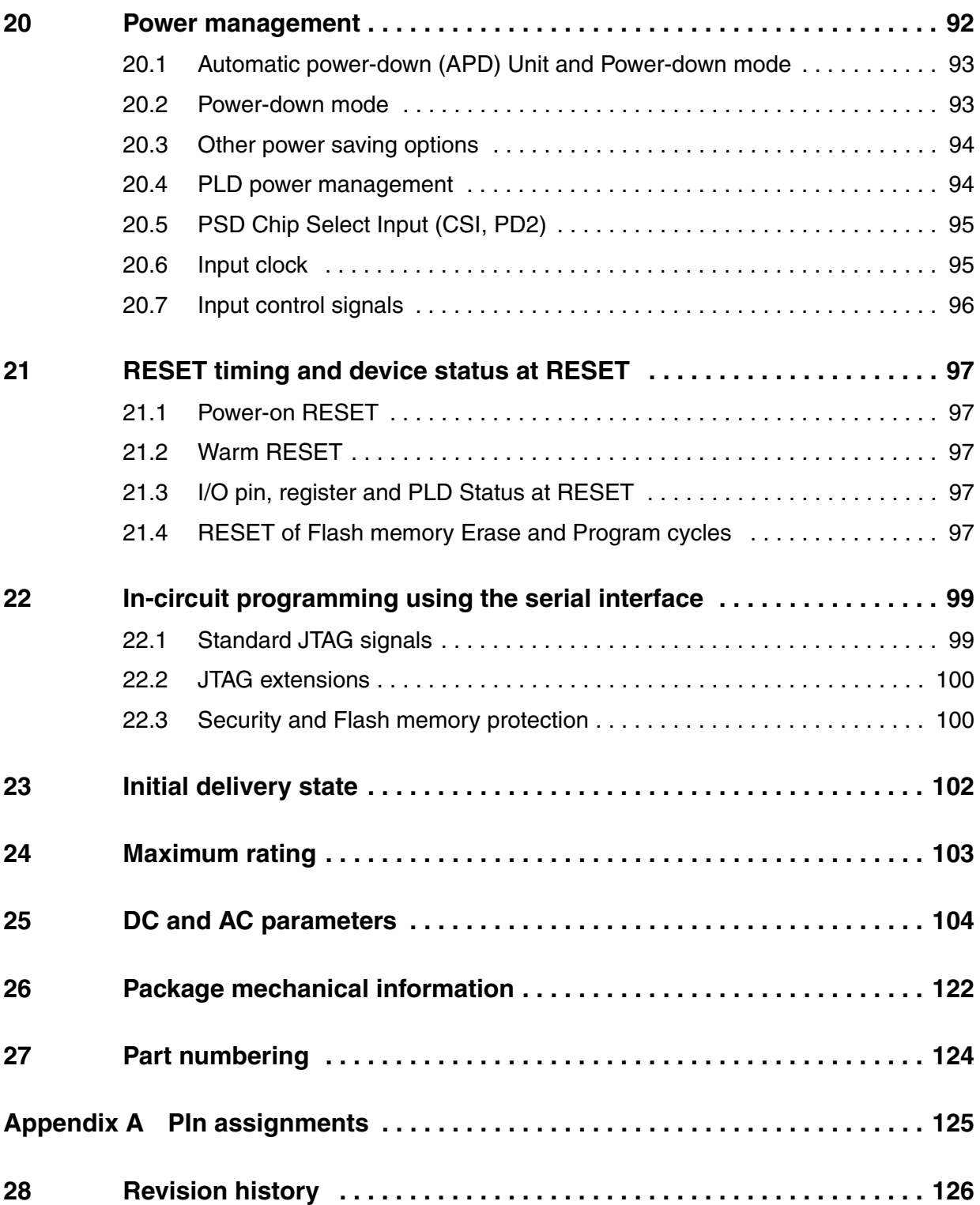

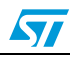

### **List of tables**

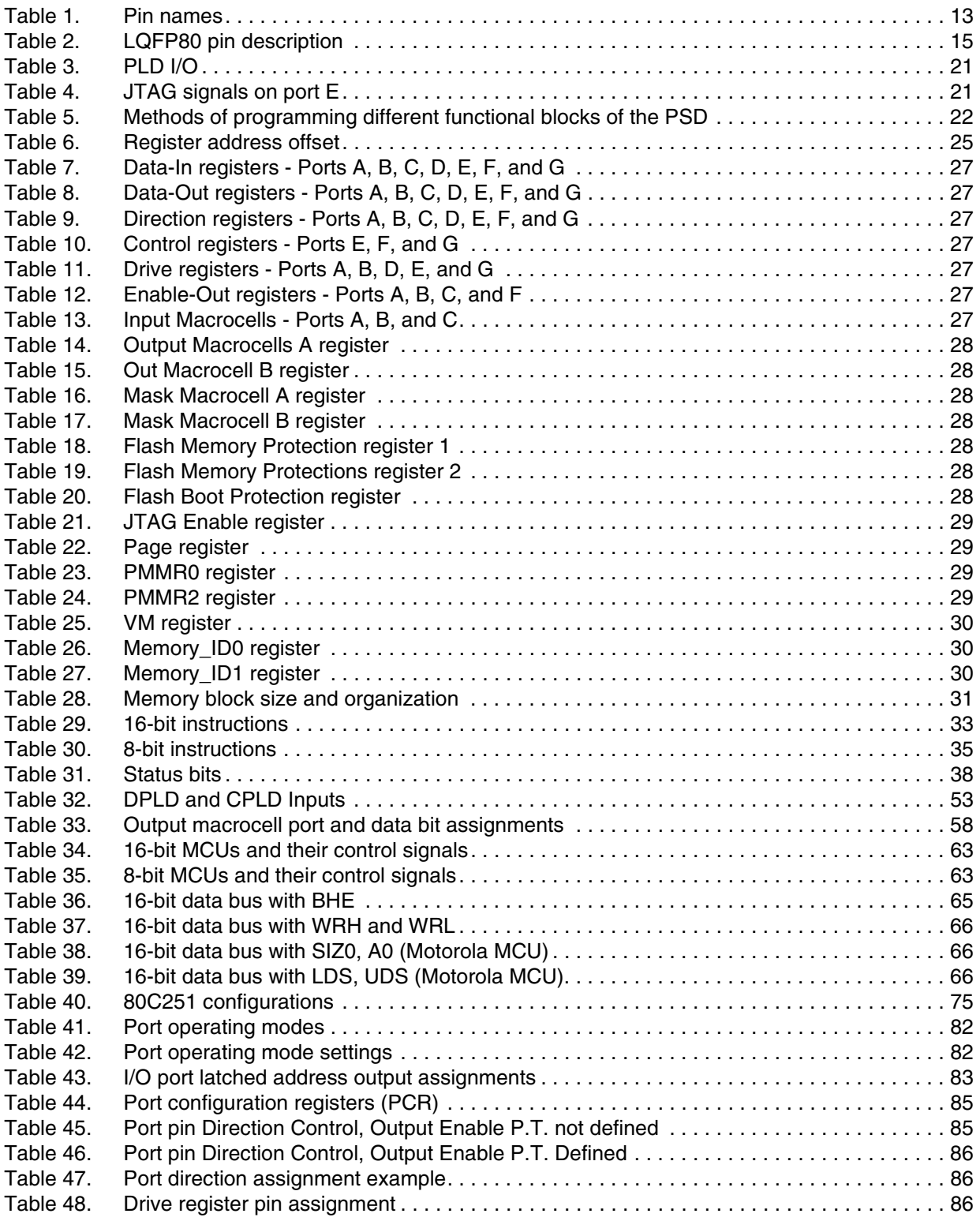

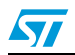

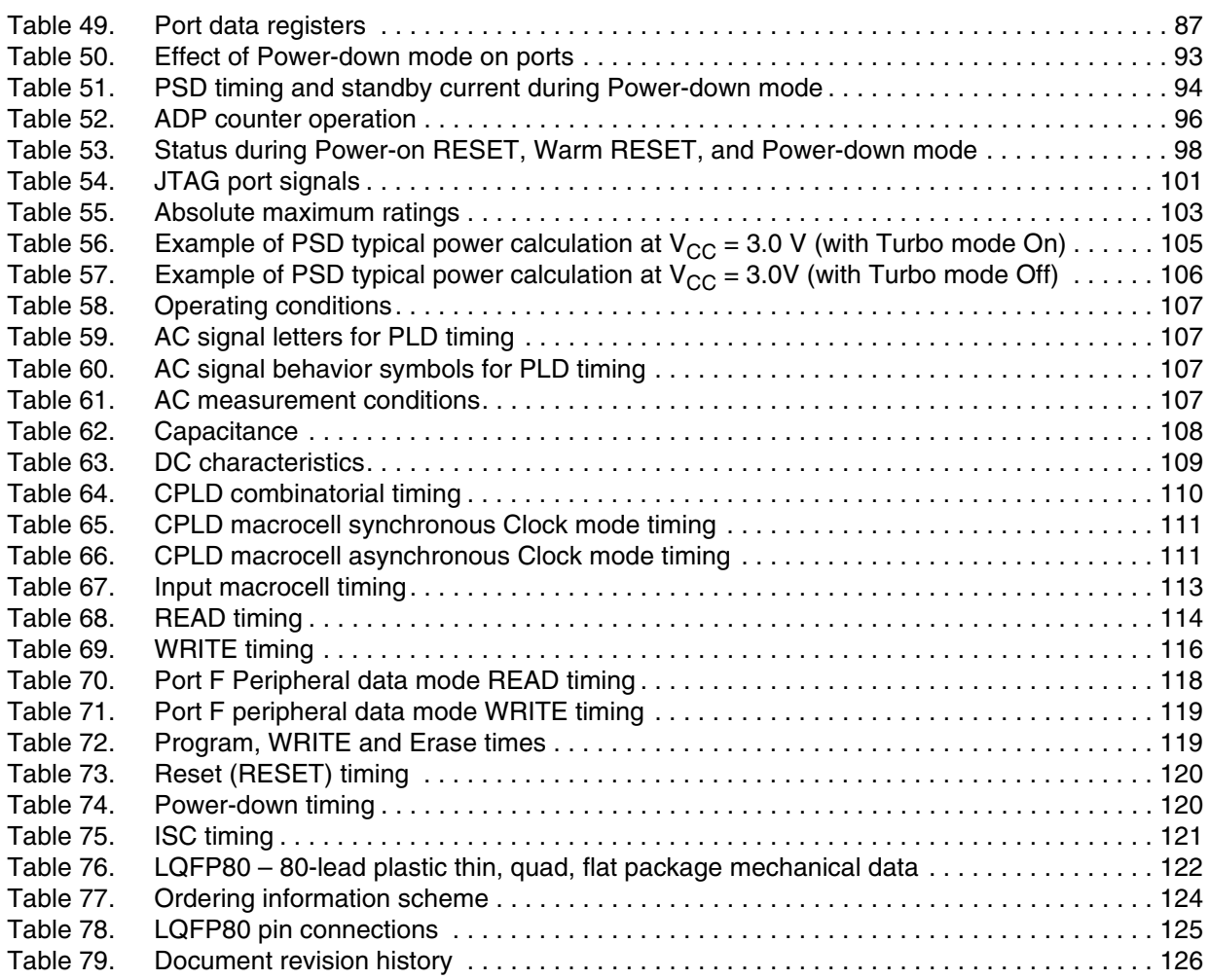

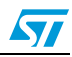

### **List of figures**

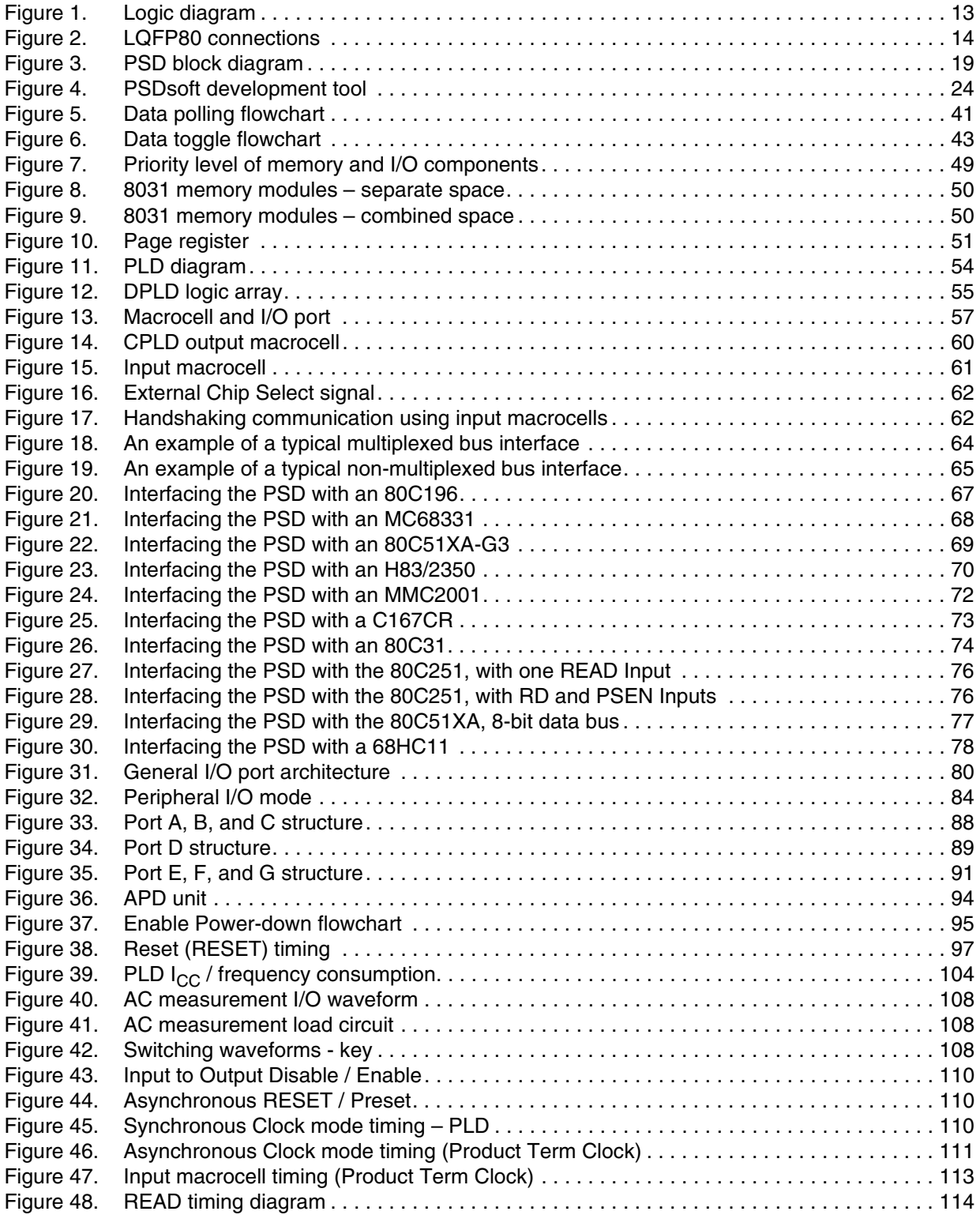

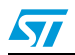

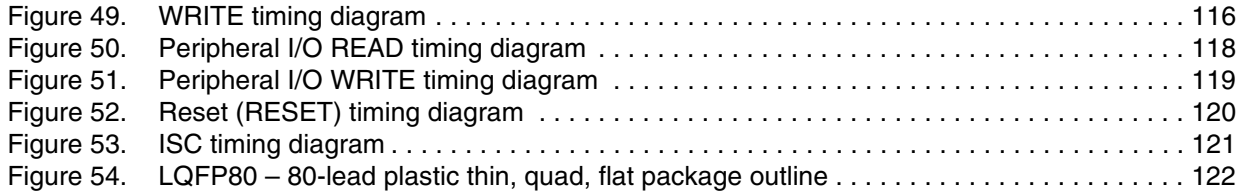

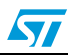

#### **1 Description**

The PSD family of memory systems for microcontrollers (MCUs) brings in-systemprogrammability (ISP) to Flash memory and programmable logic. The result is a simple and flexible solution for embedded designs. PSD devices combine many of the peripheral functions found in MCU-based applications (8-bit or 16-bit), such as configurable memories, PLD logic, and I/O.

PSD devices integrate an optimized macrocell logic architecture. The macrocell was created to address the unique requirements of embedded system designs. It allows direct connection between the system address/data bus, and the internal PSD registers, to simplify communication between the MCU and other supporting devices.

The PSD family offers two methods to program the PSD Flash memory while the PSD is soldered to the circuit board: in-system programming (ISP) via JTAG, and in-application programming (IAP).

#### **1.1 In-system programming (ISP) via JTAG**

An IEEE 1149.1 compliant JTAG in-system programming (ISP) interface is included on the PSD enabling the entire device (Flash memories, PLD, configuration) to be rapidly programmed while soldered to the circuit board. This requires no MCU participation, which means the PSD can be programmed anytime, even when completely blank.

The innovative JTAG interface to Flash memories is an industry first, solving key problems faced by designers and manufacturing houses, such as:

#### **1.1.1 First time programming**

How do I get firmware into the Flash memory the very first time? JTAG is the answer. Program the blank PSD with no MCU involvement.

#### **1.1.2 Inventory build-up of pre-programmed devices**

How do I maintain an accurate count of pre-programmed Flash memory and PLD devices based on customer demand? How many and what version? JTAG is the answer. Build your hardware with blank PSDs soldered directly to the board and then custom program just before they are shipped to the customer. No more labels on chips, and no more wasted inventory.

#### **1.1.3 Expensive sockets**

How do I eliminate the need for expensive and unreliable sockets? JTAG is the answer. Solder the PSD directly to the circuit board. Program first time and subsequent times with JTAG. No need to handle devices and bend the fragile leads.

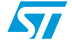

#### **1.2 In-application programming**

Two independent Flash memory arrays are included so that the MCU can execute code from one while erasing and programming the other. Robust product firmware updates in the filed are possible over any communication channel (e.g., CAN, Ethernet, UART, J1850) using this unique architecture. Designers are relieved of these problems.

#### **1.2.1 Simultaneous read and write to Flash memory**

How can the MCU program the same memory from which it executing code? It cannot. The PSD allows the MCU to operate the two Flash memory blocks concurrently, reading code from one while erasing and programming the other during IAP.

#### **1.2.2 Complex memory mapping**

How can I map these two memories efficiently? A programmable decode PLD (DPLD) is embedded in the PSD module. The concurrent PSD memories can be mapped anywhere in MCU address space, segment by segment with extremely high address resolution. As an option, the secondary Flash memory can be swapped out of the system memory map when IAP is complete. A built-in page register breaks the MCU address limit.

#### **1.2.3 Separate program and data space**

How can I write to Flash memory while it resides in program space during field firmware updates? My 80C51XA will not allow it. The PSD provides means to reclassify Flash memory as data space during IAP, then back to program space when complete.

#### **1.3 PSDsoft™**

PSDsoft, a software development tool from ST, guides you through the design process stepby-step making it possible to complete an embedded MCU design capable of ISP/IAP in just hours. Select your MCU and PSDsoft takes you through the remainder of the design with point and click entry, covering PSD selection, pin definitions, programmable logic inputs and outputs, MCU memory map definition, ANSI-C code generation for your MCU, and merging your MCU firmware with the PSD design. When complete, two different device programmers are supported directly from PSDsoft: FlashLINK (JTAG) and PSDpro.

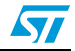

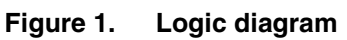

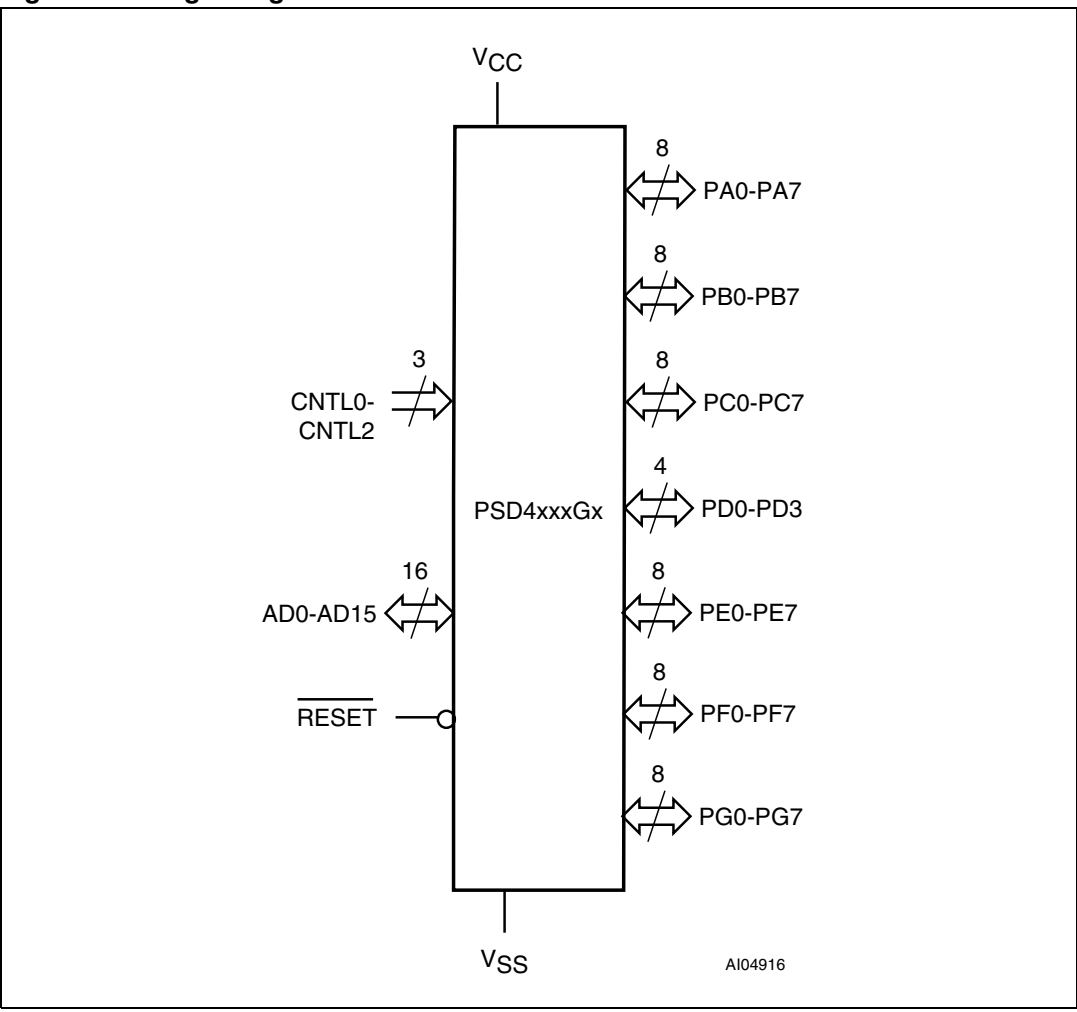

#### Table 1. **Pin names**

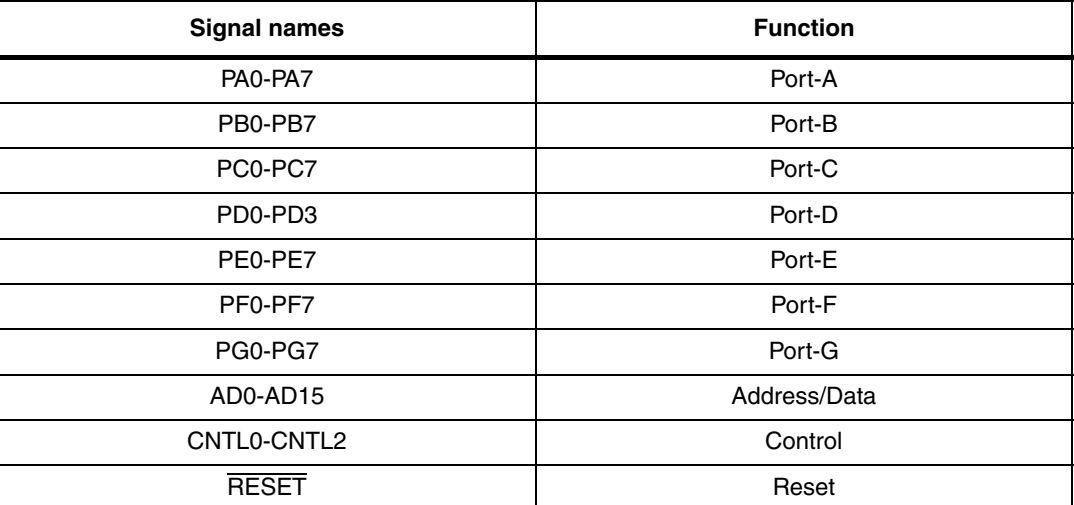

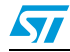

**Table 1. Pin names (continued)**

| <b>Signal names</b> | <b>Function</b> |  |  |
|---------------------|-----------------|--|--|
| $\rm v_{\rm CC}$    | Supply voltage  |  |  |
| V <sub>SS</sub>     | Ground          |  |  |

#### **Figure 2. LQFP80 connections**

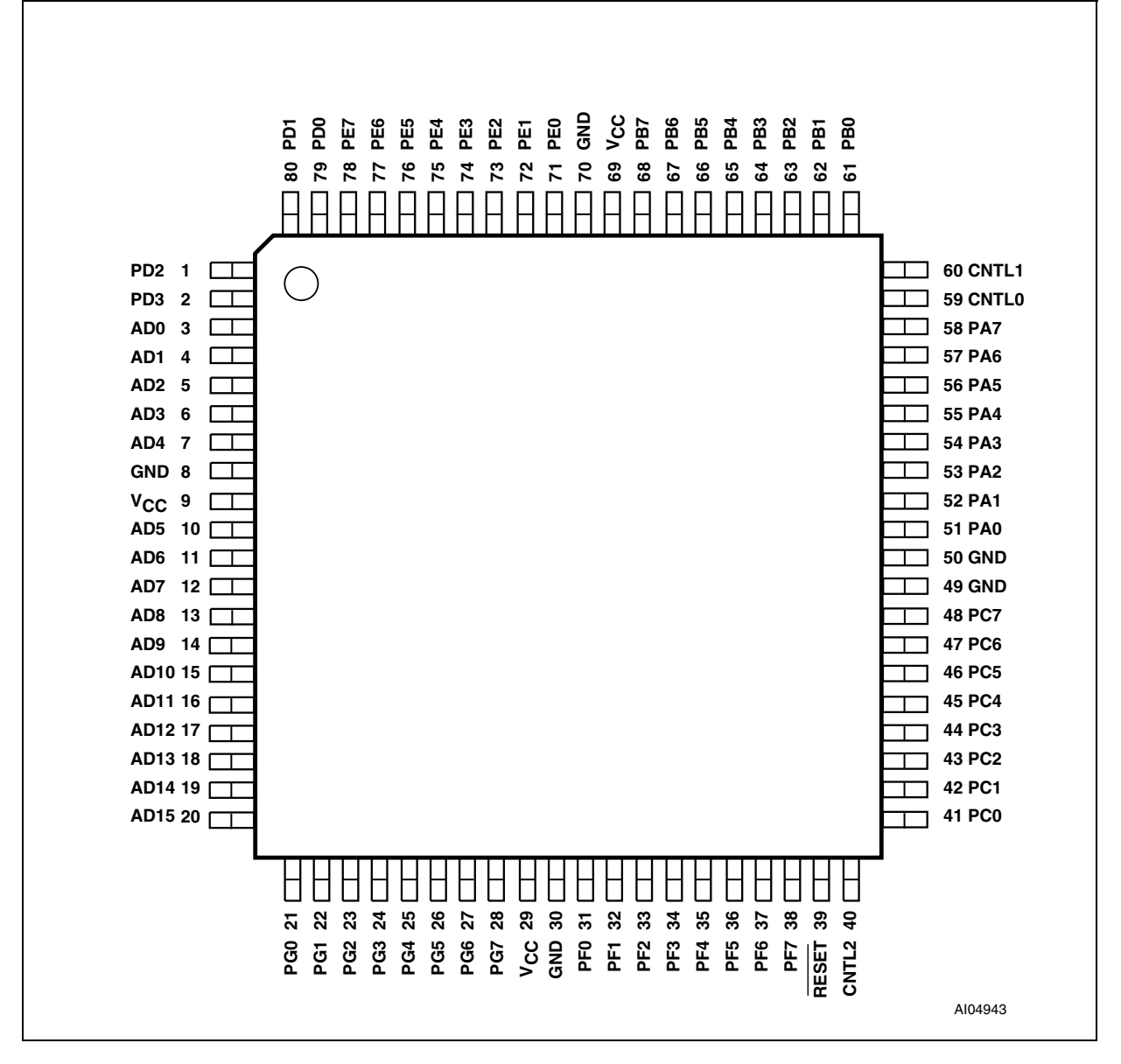

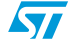

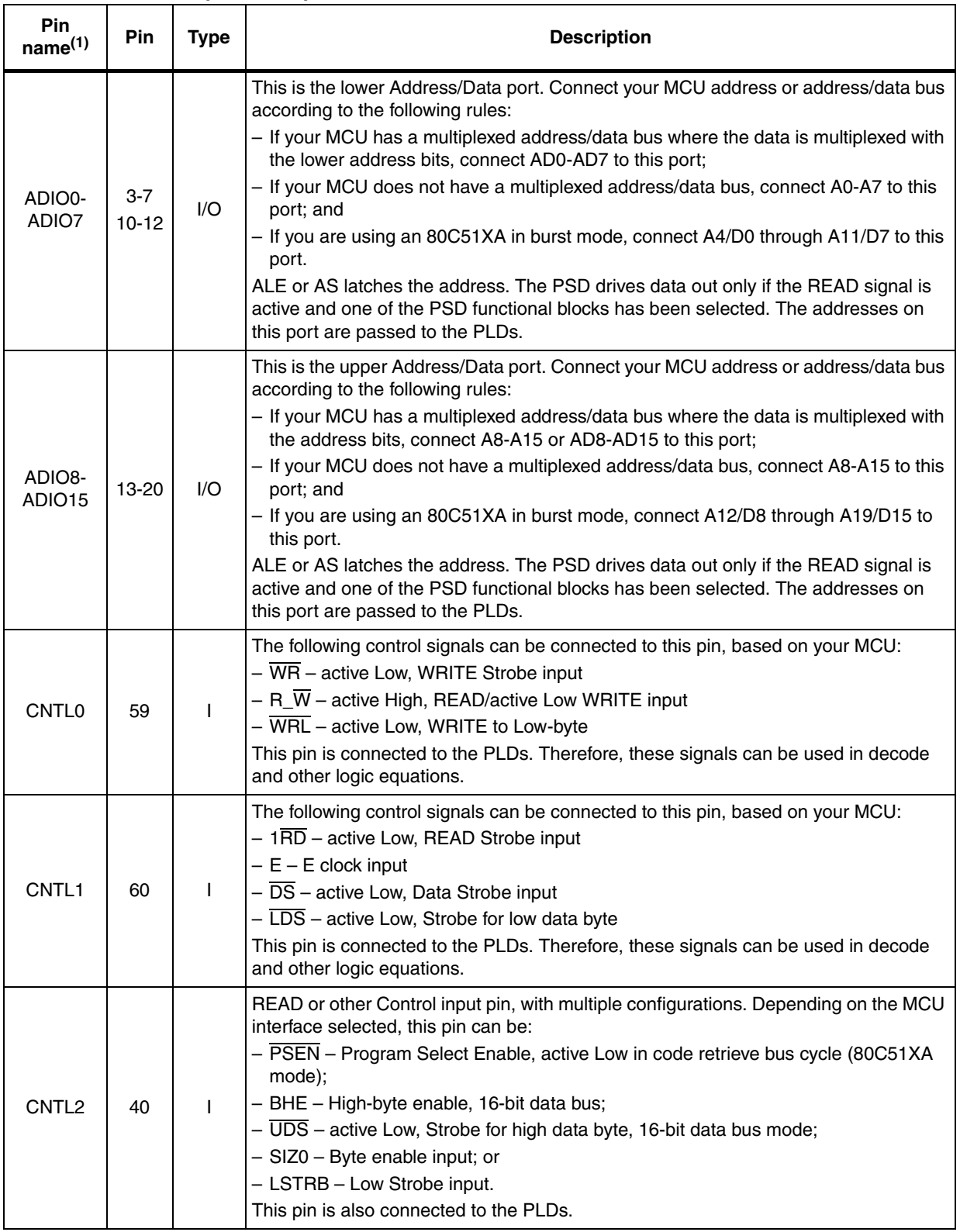

#### **Table 2. LQFP80 pin description**

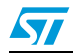

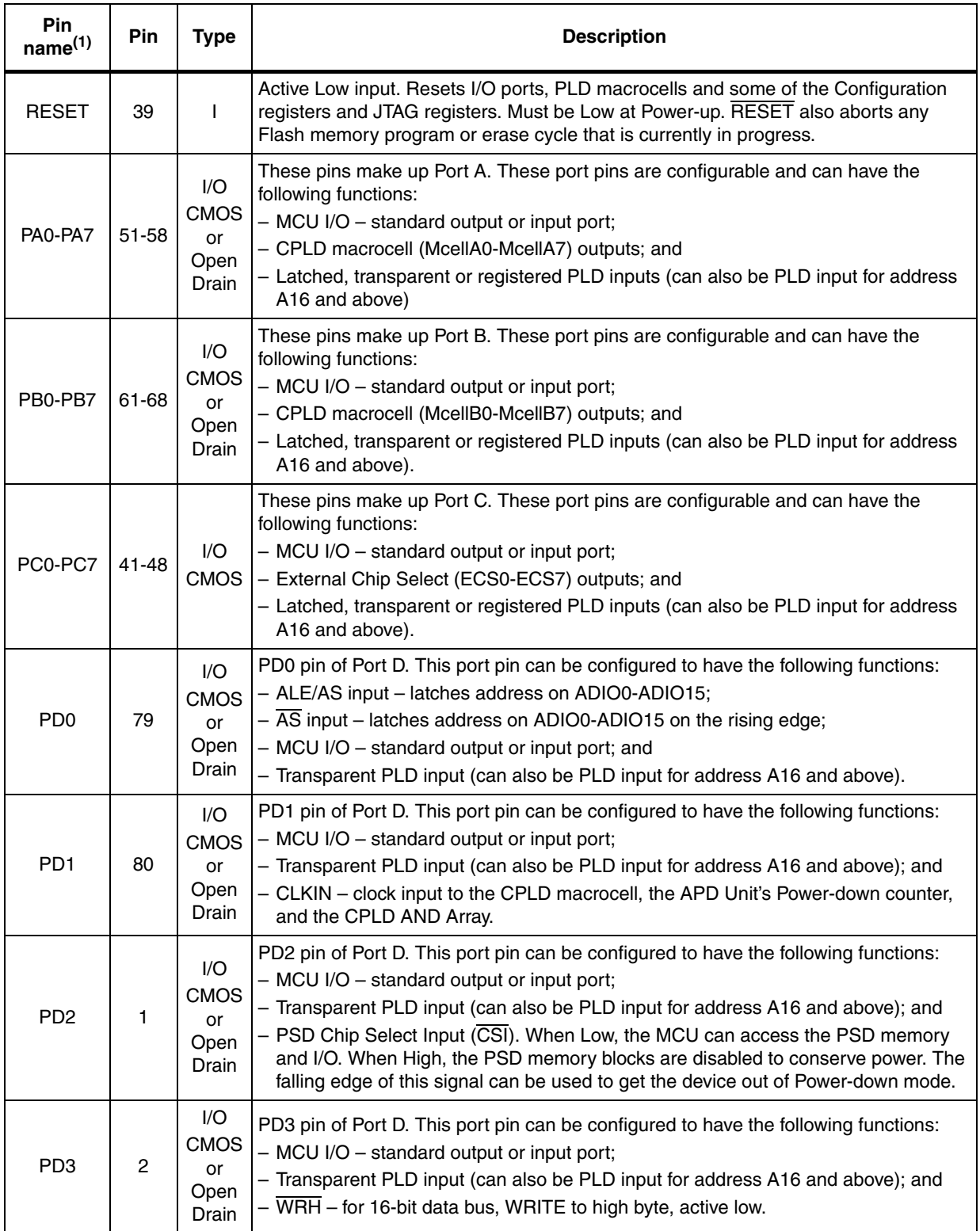

#### **Table 2. LQFP80 pin description (continued)**

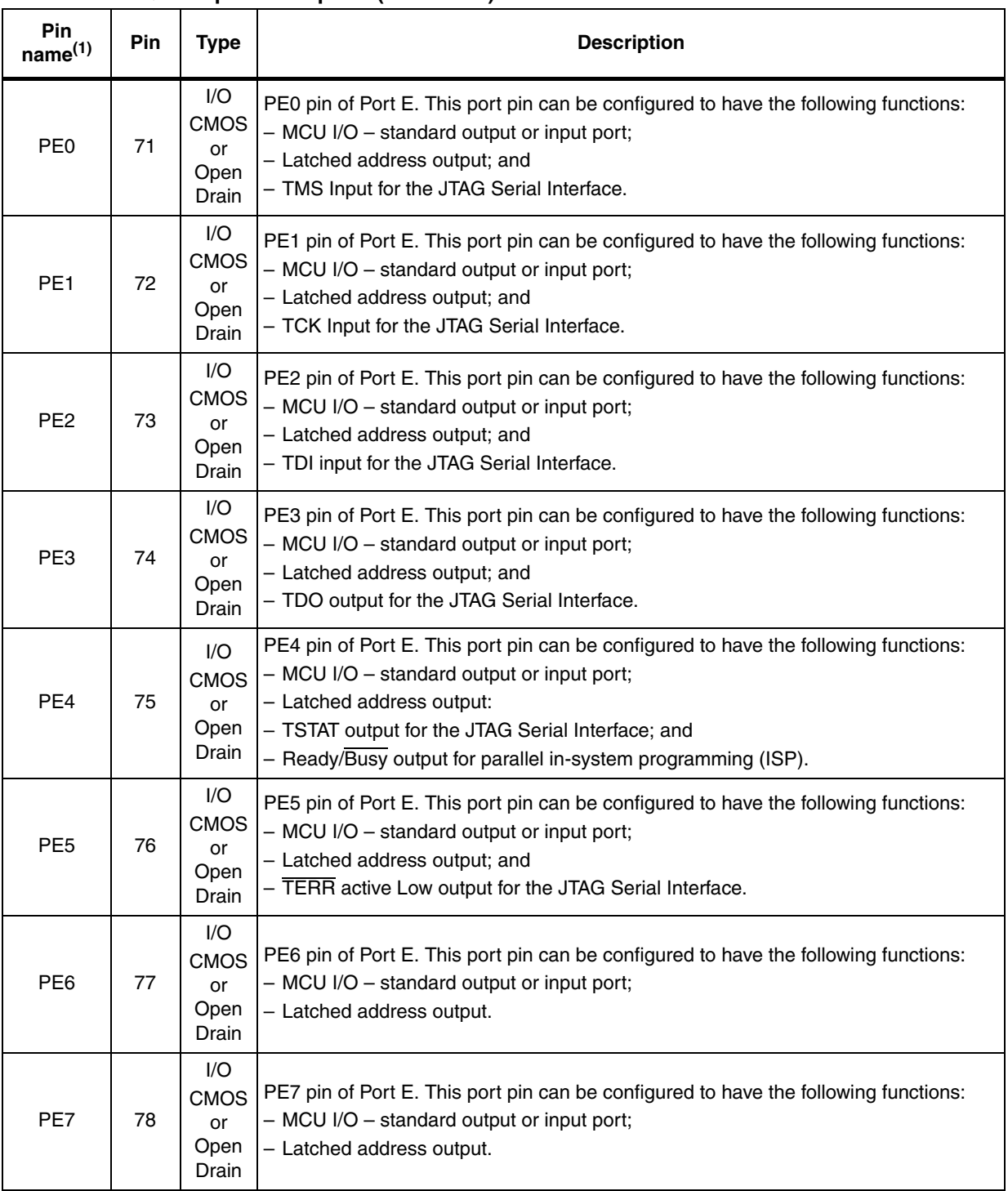

#### **Table 2. LQFP80 pin description (continued)**

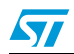

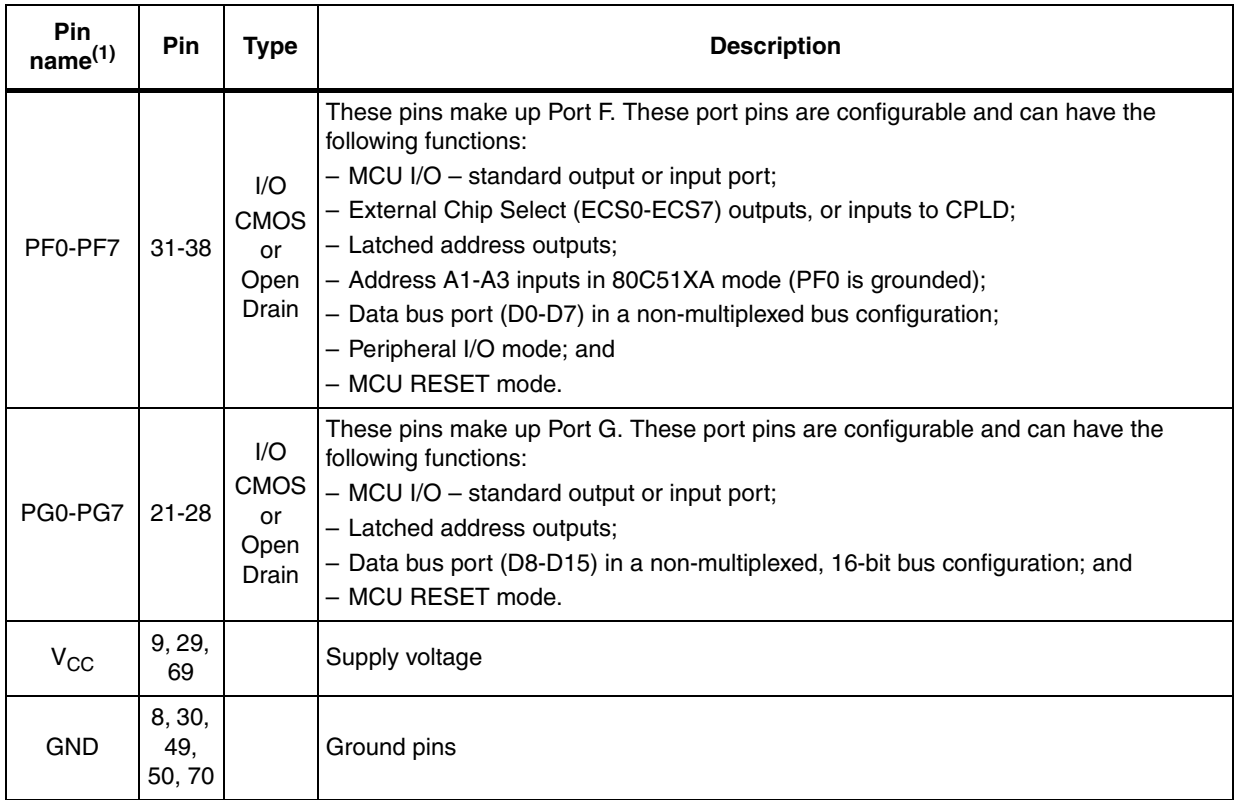

#### **Table 2. LQFP80 pin description (continued)**

1. Signal names that have multiple names or functions are defined using PSDsoft.

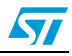

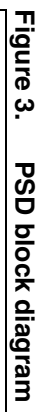

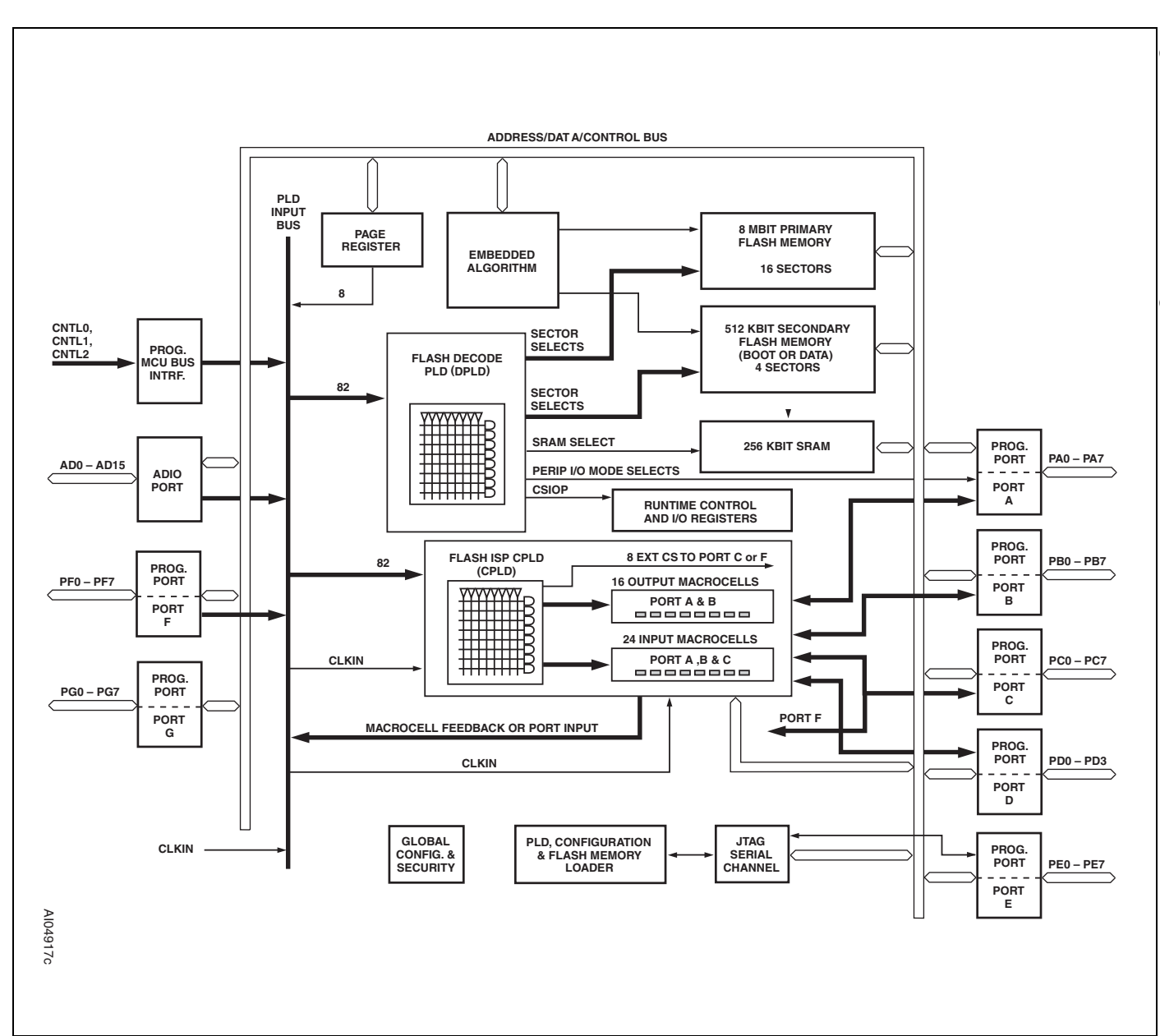

 $\rightarrow$ 1. Additional address lines can be brought in to Additional address lines can be brought in to the device via Port A, B, C, D, or F. the device via Port A, B, C, D, or F.

 19/127 19/127

IA

#### **2 PSD architectural overview**

PSD devices contain several major functional blocks. *Figure 3: PSD block diagram* shows the architecture of the PSD device family. The functions of each block are described briefly in the following sections. Many of the blocks perform multiple functions and are user configurable.

#### **2.1 Memory**

Each of the memory blocks is briefly discussed in the following paragraphs. A more detailed discussion can be found in *Section 6.1: Memory blocks*.

The 8 Mbit primary Flash memory is the main memory of the PSD. It is divided into 16 equally-sized sectors that are individually selectable.

The 512 Kbit secondary Flash memory is divided into 4 sectors. Each sector is individually selectable.

The 256 Kbit SRAM is intended for use as a scratch-pad memory or as an extension to the MCU SRAM.

Each memory block can be located in a different address space as defined by the user. The access times for all memory types includes the address latching and DPLD decoding time.

#### **2.2 PLDs**

The device contains two PLD blocks, the Decode PLD (DPLD) and the Complex PLD (CPLD), as shown in *Figure 3: PSD block diagram*, each optimized for a different function. The functional partitioning of the PLDs reduces power consumption, optimizes cost/performance, and eases design entry.

The DPLD is used to decode addresses and to generate Sector Select signals for the PSD internal memory and registers. The DPLD has combinatorial outputs, while the CPLD can implement more general user-defined logic functions. The CPLD has 16 output macrocells (OMC) and 8 combinatorial outputs. The PSD also has 24 input macrocells (IMC) that can be configured as inputs to the PLDs. The PLDs receive their inputs from the PLD Input Bus and are differentiated by their output destinations, number of product terms, and macrocells.

The PLDs consume minimal power. The speed and power consumption of the PLD is controlled by the Turbo bit in PMMR0 and other bits in PMMR2. These registers are set by the MCU at run-time. There is a slight penalty to PLD propagation time when not in the Turbo mode.

#### **2.3 I/O ports**

The PSD has 52 I/O pins divided among seven ports (Port A, B, C, D, E, F, and G). Each I/O pin can be individually configured for different functions. Ports can be configured as standard MCU I/O ports, PLD I/O, or latched address outputs for MCUs using multiplexed address/data buses.

The JTAG pins can be enabled on Port E for in-system programming (ISP).

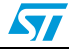

#### **2.4 MCU bus interface**

The PSD easily interfaces with most 8-bit or 16-bit MCUs, either with multiplexed or nonmultiplexed address/data buses. The device is configured to respond to the MCU's control pins, which are also used as inputs to the PLDs.

#### **2.5 ISP via JTAG port**

In-system programming (ISP) can be performed through the JTAG signals on Port E. This serial interface allows complete programming of the entire PSD module device. A blank device can be completely programmed. The JTAG signals (TMS, TCK, TSTAT, TERR, TDI, TDO) can be multiplexed with other functions on Port E. *Table 4: JTAG signals on port E* indicates the JTAG pin assignments.

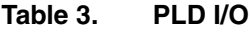

| Name               | <b>Inputs</b> | <b>Outputs</b> | <b>Product terms</b> |
|--------------------|---------------|----------------|----------------------|
| Decode PLD (DPLD)  | 82            |                | 43                   |
| Complex PLD (CPLD) | 82            | 24             | 150                  |

Table 4. **JTAG signals on port E** 

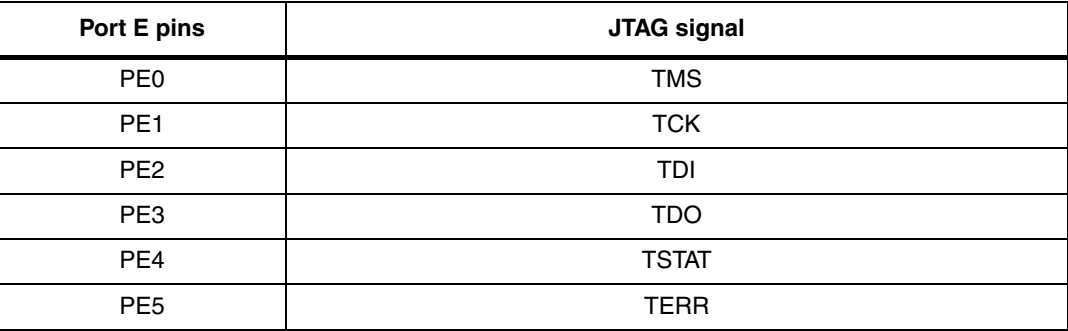

#### **2.6 In-system programming (ISP)**

Using the JTAG signals on Port E, the entire PSD device (memory, logic, configuration) can be programmed or erased without the use of the MCU.

#### **2.7 In-application programming (IAP)**

The primary Flash memory can also be programmed, or re-programmed, in-system by the MCU executing the programming algorithms out of the secondary Flash memory, or SRAM. The secondary Flash memory can be programmed the same way by executing out of the primary Flash memory. *Table 5: Methods of programming different functional blocks of the PSD* indicates which programming methods can program different functional blocks of the PSD.

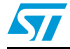

#### **2.8 Page register**

The 8-bit Page register expands the address range of the MCU by up to 256 times. The paged address can be used as part of the address space to access external memory and peripherals, or internal memory and I/O. The Page register can also be used to change the address mapping of the Flash memory blocks into different memory spaces for IAP.

#### **2.9 Power Management Unit (PMU)**

The Power Management Unit (PMU) gives the user control of the power consumption on selected functional blocks based on system requirements. The PMU includes an Automatic power-down (APD) Unit that turns off device functions during MCU inactivity. The APD Unit has a Power-down mode that helps reduce power consumption.

The PSD also has some bits that are configured at run-time by the MCU to reduce power consumption of the CPLD. The Turbo bit in PMMR0 can be reset to '0' and the CPLD latches its outputs and goes to Standby mode until the next transition on its inputs.

Additionally, bits in PMMR2 can be set by the MCU to block signals from entering the CPLD to reduce power consumption. See *Section 20: Power management* for more details.

| <b>Functional block</b>   | <b>JTAG-ISP</b> | <b>Device</b><br>programmer | <b>IAP</b> |
|---------------------------|-----------------|-----------------------------|------------|
| Primary Flash memory      | Yes             | Yes                         | Yes        |
| Secondary Flash memory    | Yes             | Yes                         | Yes        |
| PLD array (DPLD and CPLD) | Yes             | Yes                         | No         |
| PSD configuration         | Yes             | Yes                         | No         |

Table 5. **Methods of programming different functional blocks of the PSD** 

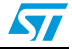

#### **3 Development system**

The PSD family is supported by PSDsoft, a Windows-based software development tool (Windows-95, Windows-98, Windows-NT). A PSD design is quickly and easily produced in a point and click environment. The designer does not need to enter Hardware Description Language (HDL) equations, unless desired, to define PSD pin functions and memory map information. The general design flow is shown in *Figure 4* PSDsoft is available from our web site (the address is given on the back page of this data sheet) or other distribution channels.

PSDsoft directly supports two low cost device programmers form ST: PSDpro and FlashLINK (JTAG). Both of these programmers may be purchased through your local distributor/representative, or directly from our web site using a credit card. The PSD is also supported by third party device programmers. See our web site for the current list.

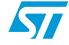

#### **Figure 4. PSDsoft development tool**

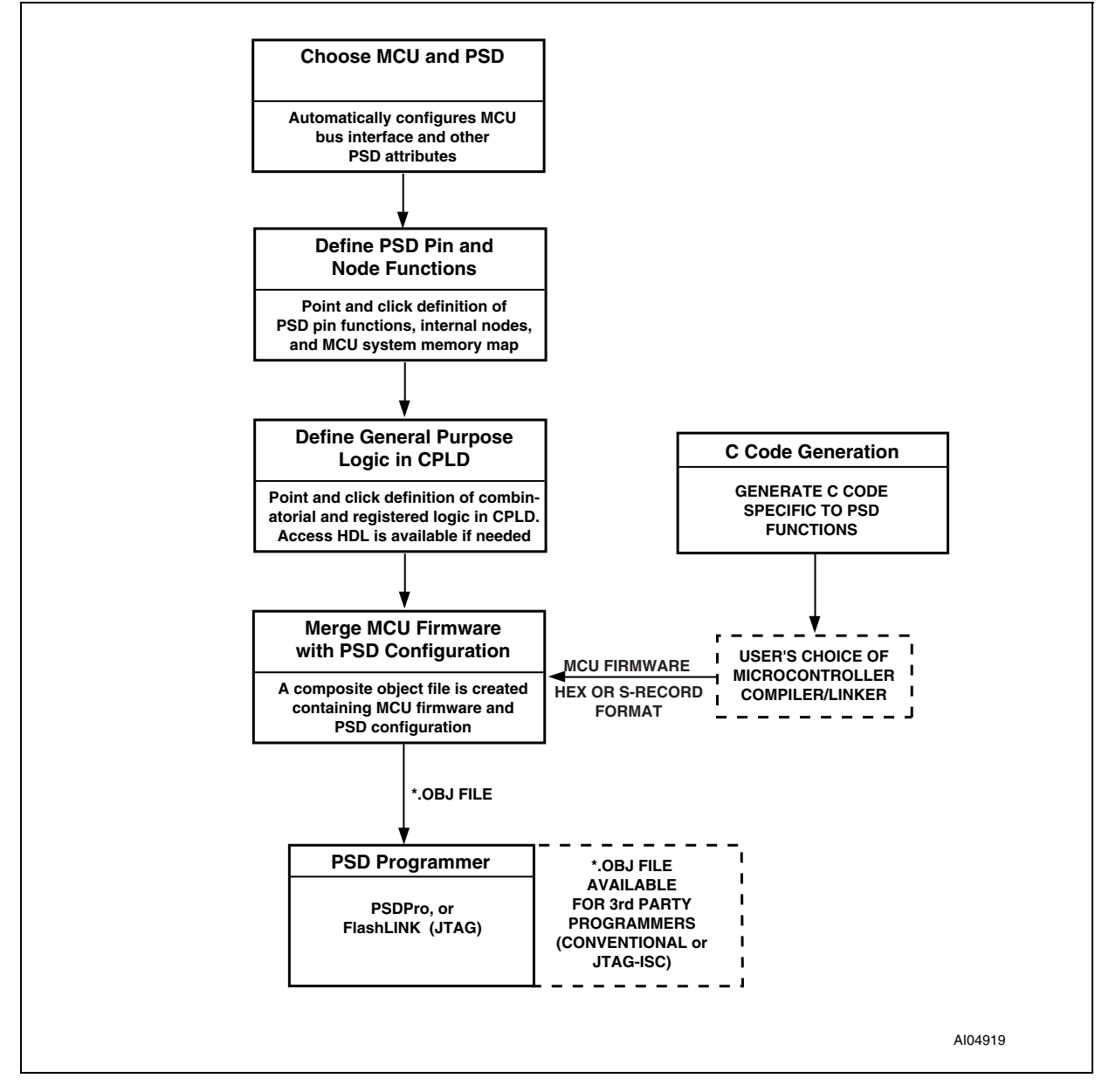

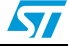

### **4 PSD register description and address offsets**

*Table 6: Register address offset* shows the offset addresses to the PSD registers relative to the CSIOP base address. The CSIOP space is the 256 bytes of address that is allocated by the user to the internal PSD registers. *Table 6* provides brief descriptions of the registers in CSIOP space. The following sections give a more detailed description.

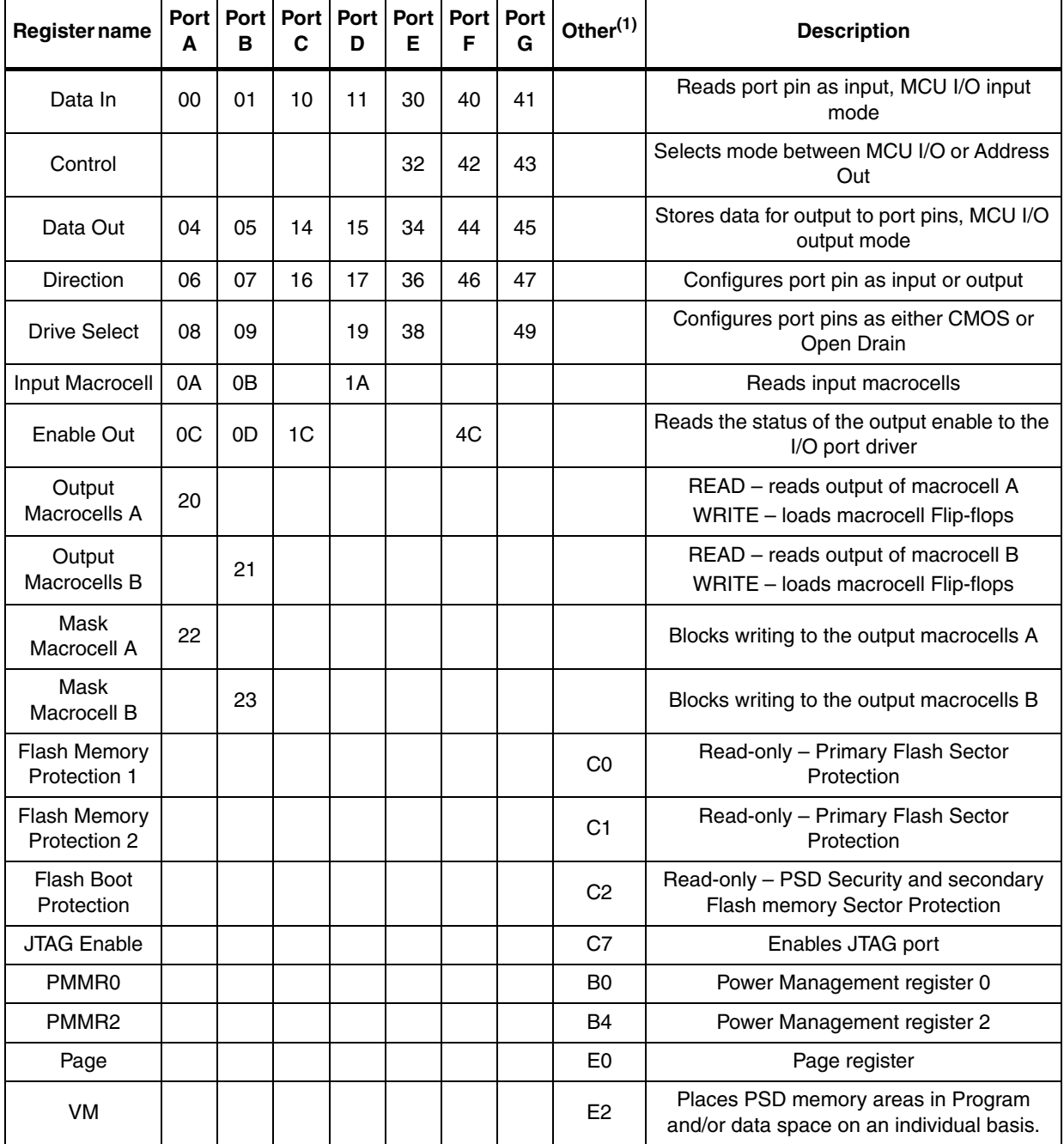

#### **Table 6. Register address offset**

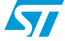